<http://ja.wikipedia.org/wiki/Crontab>

<http://miya0.dyndns.org/pc/settei/crontab.html>

<http://www.express.nec.co.jp/linux/distributions/knowledge/system/crond.html>

<https://qiita.com/aki-takano/items/3a3c5fca3c185173eda1>

cron

cron crond crond crond the state of  $\mathcal{L}$ 

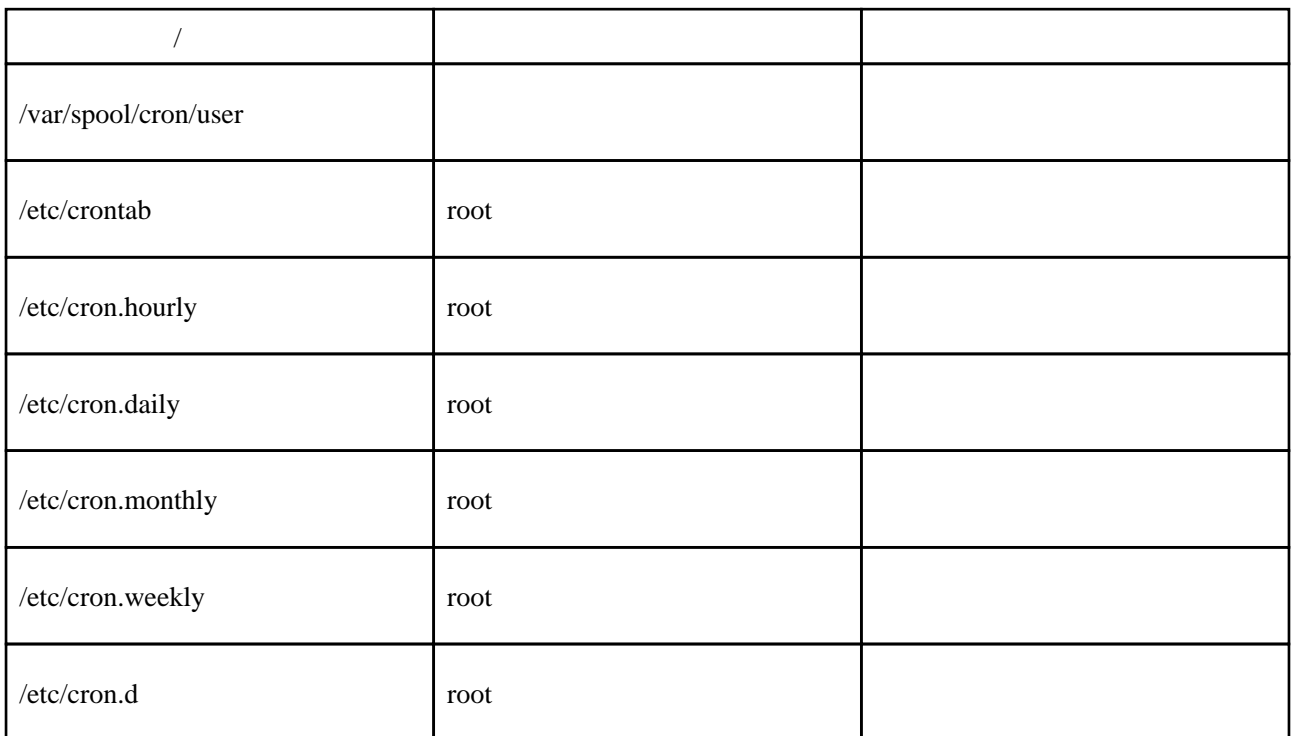

## crontab

crontab cron execution cron and the cron execution  $\mathcal{L}$ crontab

# crontab [- u user] {-l|-r|-e}

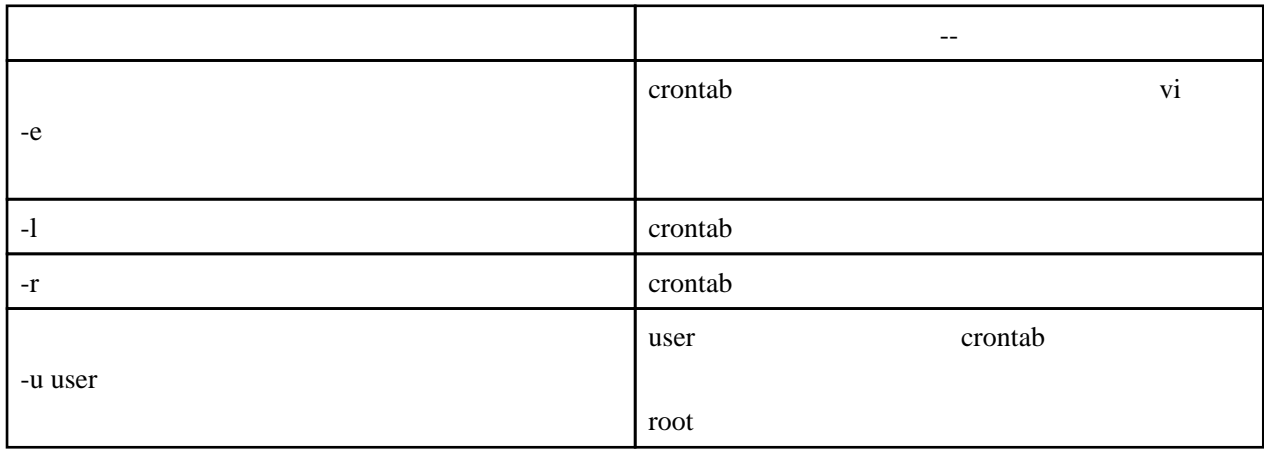

$$
\begin{array}{rcl}\n# & & & & \\
# & & & & \\
# & & & & & \\
# & & & & & \\
# & & & & & \\
# & & & & & \\
# & & & & & \\
# & & & & & \\
# & & & & & \\
# & & & & & \\
# & & & & & \\
\end{array}
$$
\n(0 - 59)

\n(0 - 23)

\n(1 - 31)

\n(1 - 31)

\n(0 - 6)

\n(3 - 23)

\n(4 - 12)

\n(5 - 23)

\n(6 - 31)

\n(7 - 12)

\n(8 - 12)

\n(9 - 6)

\n(1 - 12)

\n(1 - 12)

\n(1 - 12)

\n(1 - 12)

\n(1 - 12)

\n(1 - 12)

\n(1 - 12)

\n(1 - 12)

\n(1 - 12)

\n(1 - 12)

\n(1 - 12)

\n(1 - 12)

\n(1 - 12)

\n(1 - 12)

\n(1 - 12)

\n(1 - 12)

\n(1 - 12)

\n(1 - 12)

\n(1 - 12)

\n(1 - 12)

\n(1 - 12)

\n(1 - 12)

\n(1 - 12)

\n(1 - 12)

\n(1 - 12)

\n(1 - 12)

\n(1 - 12)

\n(1 - 12)

\n(1 - 12)

\n(1 - 12)

\n(1 - 12)

\n(1 - 12)

\n(1 - 12)

\n(1 - 12)

\n(1 - 12)

\n(1 - 12)

\n(1 - 12)

\n(1 - 12)

\n(1 - 12)

\n(1

 毎日 3 時にシェル実行 00 03 \* \* \* /mnt/sdb/backup/backup.sh

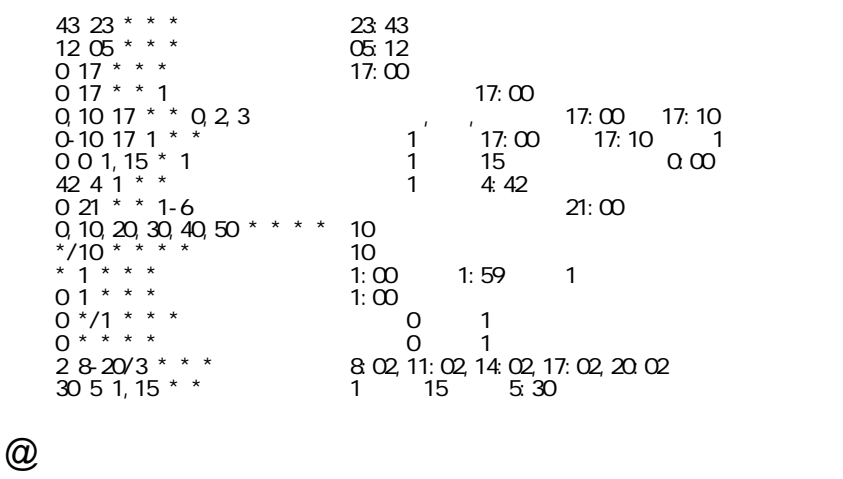

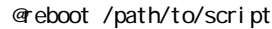

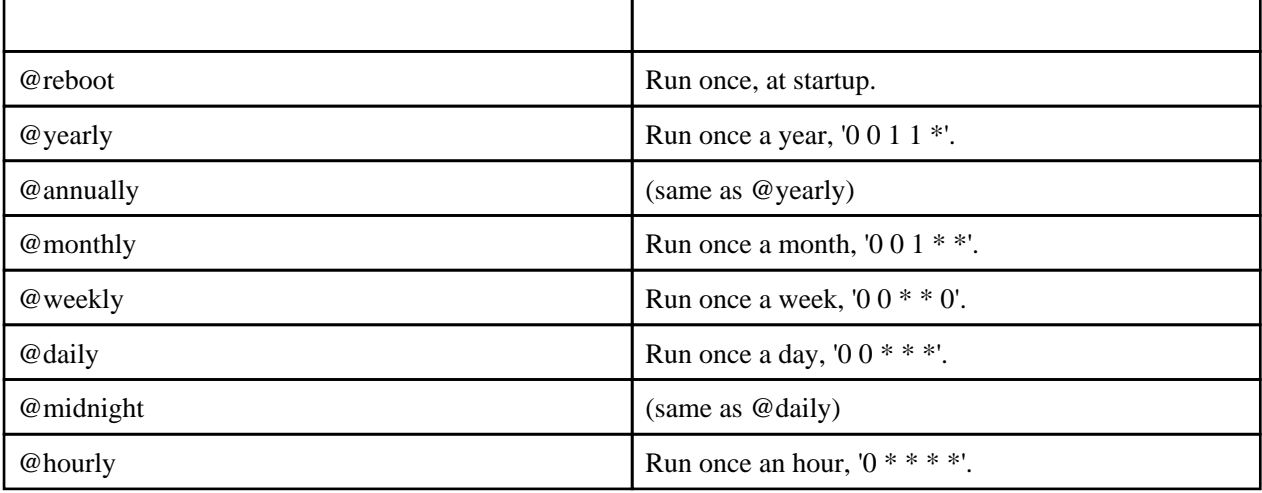

## **GUI**

gnome-schedul e

## には<sub>いままの</sub>ではない。<br>このストールではないです。

## cron

cron で実行された標準出力やエラーは cron ファイルの所有者に

/dev/null

hoge.sh >/dev/null 2>&1

 MAILTO="" 0 17 \* \* \* hoge.sh

cron LANG  $\blacksquare$ cron  $\blacksquare$ 

export LANG=j a\_JP. UTF-8